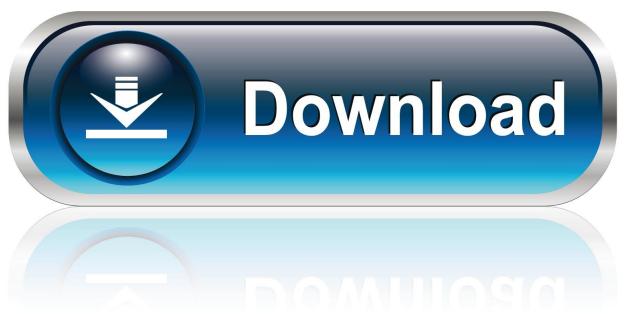

0-WEB.ru

### Gparted Mac Os X Download

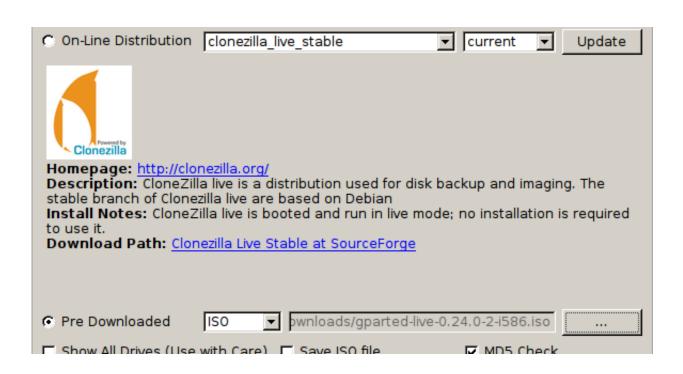

1/4

# **Gparted Mac Os X Download**

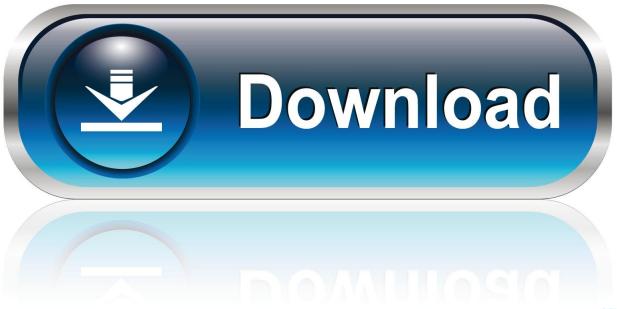

0-WEB.ru

The DSS Players software enables users to automate many manual functions like auto-detection and USB auto-download of dictation from the recorder. Direct recording onto the Mac can also be handled with the digital recorder Olympus dss player download mac.

Key features include: • Create partition tables (e g , MSDOS, GPT) • Create, delete, copy, resize, move, check, set new UUID, or label partitions.. It now resize Boot Camp It has lots of nifty tools and has good hardware support too.. • Attempt data rescue from lost partitions • Supports hardware RAID, motherboard BIOS RAID, Linux software RAID.

#### Samsung Kies Mac Os Download

And if you're transcribing content, an optional USB-based RS-23 footswitch can be used to manually control the transcription.. It is very easy to use and is really functional In order to partition a hard drive, generally, the system reinstallation is the only solution to achieve it.. Today, computer partitioning becomes easier thanks to programs like Parted Magic Live CD. Panasonic Toughbook Cf-52 User Manual Pdf

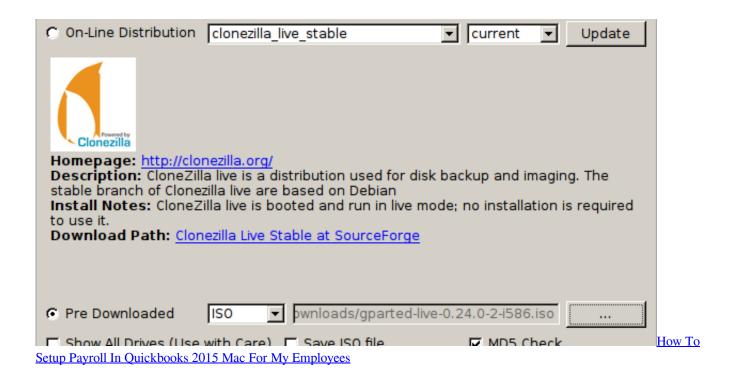

## Csi Bridge 2014 Keygenguru

Olympus Digital Speech Standard (DSS) format can also be converted to AIFF format, DSS files can be dragged and dropped as e-mail attachments. evocam 3 7 5 kevgen mac frei

#### Drivers Toshiba Tecra A7 Sp2022 Para Windows Xp

• Supports all sector sizes (e.g., 512, 1024, 2048, 4096 byte sectors) GParted for Mac can be used on x86 and x86-64 based

computers running Mac OS X, Windows or Linux, by booting from media containing GParted Live.. • Manipulate btrfs, ext2/3/4, f2fs, FAT16/32, hfs/hfs+, linux-swap, lvm2 pv, nilfs2, NTFS, reiserfs/4, ufs, and xfs file systems.. Olympus America product manager Keith Swiderski said his company is excited about the product's release.. • Enable and disable partition flags (e g, boot, hidden) • Align partitions to mebibyte (MiB) or cylinder boundaries.. GNOME Partition Editor (GParted) is used for creating, re-organizing, and deleting disk partitions.. There are optional file system tools that permit managing file systems which are not included in libparted. ae05505a44 Windows Mac Software Download

ae05505a44

Microsoft Office 2004 für Mac herunterladen voll

4/4